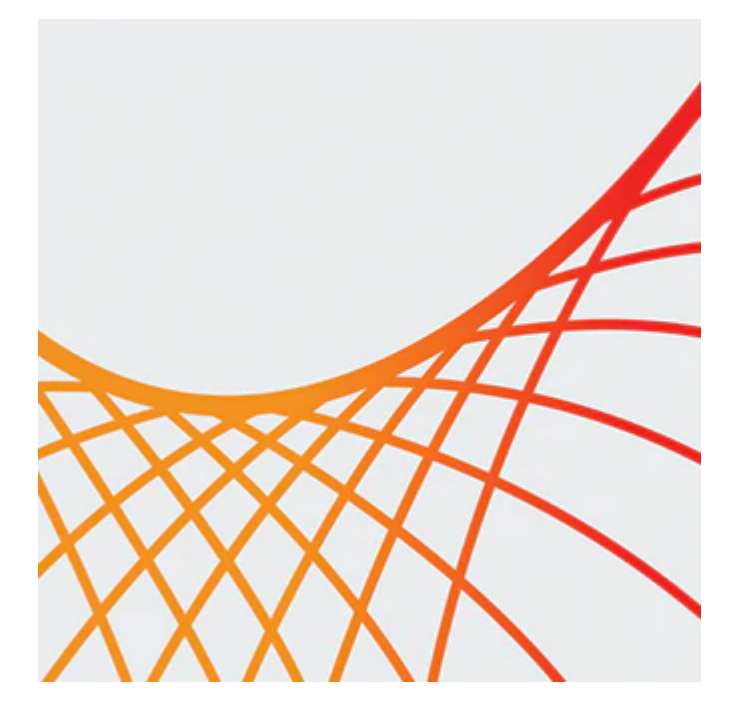

# **Oracle BPM 12c: Advanced Implementation**

This Oracle BPM 12c: Advanced Implementation Ed 1 training teaches you how to create more complex process models to meet your business needs through using different types of events, including message, signal and timer events. Expert Oracle University instructors will teach you how to manage synchronous and asynchronous communication between processes and subprocesses, peer processes and other services.

#### **Learn To:**

- Write scripts using XPath, XSLT and Groovy.
- Use the debugger to follow the route of a token through the process.
- Understand exception handling, including the use of event subprocesses and "skip" and "back" actions.
- Customize the UI with or without ADF.
- Use the human workflow and BPM APIs and advanced web form rules.

#### **Benefits to You**

If you're a process developer, you'll walk away from this course with the knowledge and skills to implement a BPM process model using advanced features of OBPM. It builds on the techniques introduced in the course Oracle BPM 12c: Essentials and uses the same case study, a loan application, for many of its practices.

## **Audience**

- Analyst
- Developer

## **Objectives**

- Use the Process Composer interface to create dynamic web forms that use web form rules
- Create complex expressions for data mapping using XPath, XSLT, and Groovy, and determine which scripting language is best suited to a particular requirement
- Create and test complex business rules that use decision tables and verbal rules
- Use a REST service in the process

#### 9/28/2020

- Define complex approval flows using the SOA human workflow editor and business rules
- Send and receive messages of various types to/from another process, subprocess, or peer process
- Use an event subprocess to handle errors at the process level
- Use skip and back to enable the token to return to a parent process at a particular point after an error has been caught
- Use a Notification activity to send an email from a process
- Create an ADF task flow for more complex user interaction with human tasks
- Customize the BPM Workspace with new logo, title, and skin.
- Use the human workflow API to list current active instances
- Use the Debugger to track the path of the token through the process

### **Topics**

- Review of Oracle BPM Architecture and Tools
	- Discussing Process Composer VS Studio
	- About BPM 12c QuickStart
	- About Process Debugger
	- Deployment and Testing
- Data in a BPM Process
	- Discussing Process and Project Data Objects
	- About Business Parameters
	- Describing Data Associations and Mapping
	- About XPath and Simple Expressions
	- Discussing XSLT
	- About Groovy scripting
- Business Rules
	- About Facts and Fact Types
	- About Value Sets
	- Discussing General Rules, Verbal Rules, and Decision Tables
	- Explaining Decision Functions
	- About Testing and Test Suites
	- Explaining Forward Chaining Inference
- Human Workflow
	- Overview of Human Workflow
	- Discussing Stages and Participants
	- Discussing Participant Lists
	- Using Expressions to build participant lists
	- Using Business rules to build participant lists
	- About Task options and task properties
- Implementing ServiceTasks
	- Overview of Services and References
	- Overview of Service Adapters
	- Creating and Using a File Adapter
	- Creating and Using a Database Adapter
	- Using a Mediator and transformation to match data types
- Overview of Events
	- Overview of events
	- More on Timer events
	- More on Signal events
	- Discussing the exclusive XOR Event Gateway
- Controlling and Organizing the Process Flow
	- Overview of Subprocesses
	- About the embedded subprocess
	- About the reusable subprocess
- About the event subprocess
- About Interprocess communication
- o Setting up an interprocess communication using Message events
- Interrupting the main process
- Handling Exceptions in the BPM Process
	- Overview of Exception handling
	- About System events and Business events
	- Handling errors for an activity and a subprocess
	- Handling errors at the process level
	- Discussing Error events
	- Error handling in a reusable subprocess
	- Error handling in a called peer process
	- Error handling using an event subprocess and skip and back
- User Interface Customization overview
	- Customizing UI for an individual task
	- Using ADF
	- Using Web forms
	- Discussing pros and cons of different approaches
- An Introduction to using ADF to Developing the User Interface
	- High-level Overview of ADF
		- About Oracle ADF Task forms
		- Using ADF Task Flow
- Building Advanced Web Forms
	- Overview of Web Forms
	- About Advanced Web form rules
	- Using REST service to dynamically populate a field
	- About Web form rule debugging
- Customizing the BPM Workspace
	- Customizing the Default BPM Workspace
	- Creating a Custom Workspace Using ADF
	- Customizing BPM workspace using Non-ADF Approach
	- Building functionality using Human workflow and BPM APIs